# DOS – Projektiranje IIR filtara

### Tomislav Petković

prosinac 2005.

## 1. Bilinearna transformacija

### Bilinearna transformacija

Bilinearna transformacija je odreden izrazom

$$
s = \frac{2}{T} \frac{1 - z^{-1}}{1 + z^{-1}} = \frac{2}{T} \frac{z - 1}{z + 1}.
$$

Preslikavanje imaginarne osi iz s-ravnine u jediničnu kružnicu u z-ravnini je odredeno s

$$
\Omega = \frac{2}{T} \, \text{tg} \Big( \frac{\omega}{2} \Big).
$$

#### Zadatak 1.

Bilinearnom transformacijom uz $T=1$  projektirajte diskretni filtar ako je prijenosna funkcija prototipnog analognog filtra

$$
H(s) = \frac{s^2}{s^2 + s + 1}.
$$

Nacrtajte direktnu I i II realizaciju. Po potrebi skalirajte koeficijente filtra. Da li je dobiveni filtar stabilan? Koji je to tip filtra?

 $H(z)$ računamo prema definciji bilinearne transformacije. Primijetite da je jednostavnije korisiti izraz koji nema  $z^{-1}$ :

$$
s = \frac{2}{T} \frac{z-1}{z+1}.
$$

Uvrštavanjem u  $H(s)$  dobivamo:

$$
H(z) = \frac{\left(\frac{2}{T}\frac{z-1}{z+1}\right)^2}{\left(\frac{2}{T}\frac{z-1}{z+1}\right)^2 + \frac{2}{T}\frac{z-1}{z+1} + 1}
$$
  
= 
$$
\frac{4(z-1)^2}{4(z-1)^2 + 2(z-1)(z+1) + (z+1)^2}
$$
  
= 
$$
\frac{4z^2 - 8z + 4}{4z^2 - 8z + 4 + 2z^2 - 2 + z^2 + 2z + 1}
$$

Prijenosna funkcija  $H(z)$  nakon sredivanja postaje

$$
H(z) = \frac{4z^2 - 8z + 4}{7z^2 - 6z + 3}.
$$

Kako možemo realizirati samo kauzalan sustav  $H(z)$  se uobičajeno piše po negativnim potencijama od z. Potrebno je samo proširiti  $H(z)$  sa  $z^{-2}/z^{-2}$ , a kako koristimo frakcionu aritmetiku odmah ćemo i skalirati koeficijente filtra. Dobivamo:

$$
H(z) = \frac{8}{7} \frac{\frac{1}{2} + z^{-1} + \frac{1}{2}z^{-2}}{1 - \frac{6}{7}z^{-1} + \frac{3}{7}z^{-2}}.
$$

Odredimo direktnu realizaciju. Kauzalni IIR filtar je opisan diferencijskom jednadžbom

$$
\sum_{i=0}^{k} a_i y[n-i] = \sum_{j=0}^{l} b_j u[n-j].
$$

Danoj diferencijskoj jednadžbi odgovara prijenosna funkcija

$$
H(z) = \frac{\sum_{j=0}^{l} b_j z^{-j}}{a_0 + \sum_{i=1}^{k} a_i z^{-i}},
$$

pri čemu se pri skaliranju često odabire  $a_0 = 2^{-m}$ .

Izlaz  $y[n]$  u svakom koraku možemo odrediti kao

$$
y[n] = \frac{1}{a_0} \Big( \sum_{j=0}^{l} b_j u[n-j] - \sum_{i=1}^{k} a_i y[n-i] \Big).
$$

Primijetite da oduzimamo prošle izlaze pomnožene s odgovarajućim faktorima. Direktna I realizacija je prikazana na slici 1.

Direktna I realizacija nije efikasna jer zahtijeva više elemenata za kašnjenje nego što nam je stvarno potrebno.

Promatramo li blokove direktne realizacije I kao kaskadu dva linearna sustava vidimo da im možemo zamijeniti mjesta. Zamjenom mjesta dobivamo sturukturu iz koje se jasno vidi da dio elemenata za kašnjenje nije potreban (slika 2).

Odredimo stabilnost i tip filtra. Ovaj zadatak možemo riješiti u kontinuiranoj ili u diskretnoj domeni jer bilinearna transformacija čuva stabilnost i tip filtra.

Ispitajmo najprije stabilnost. U kontinuiranoj domeni je

$$
H(s) = \frac{s^2}{s^2 + s + 1}
$$

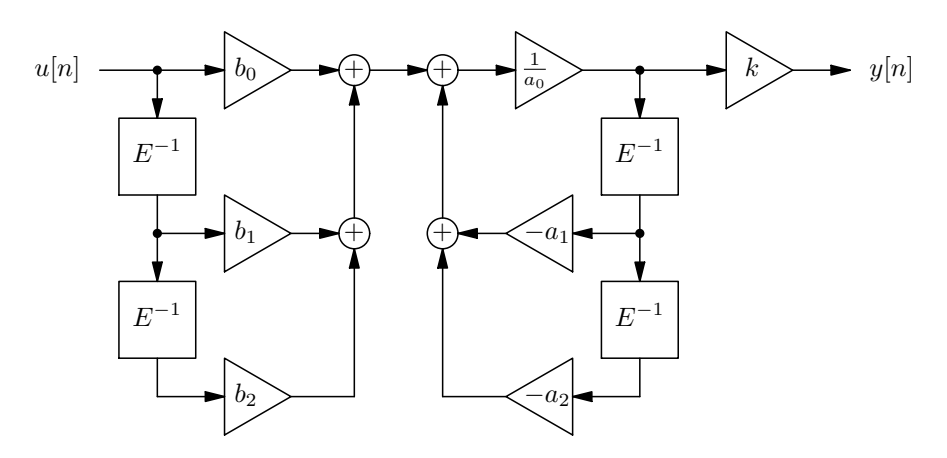

Slika 1: Direktna I realizacija IIR filtra

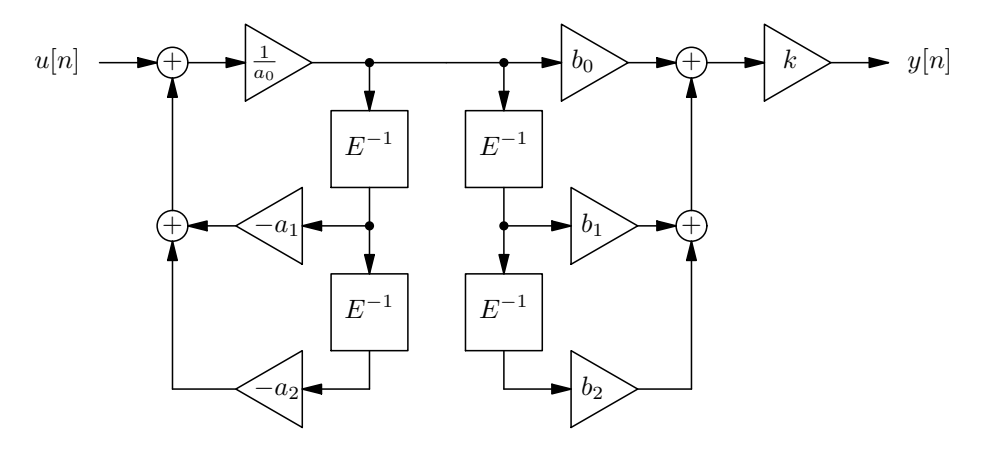

Slika 2: Presložena direktna I realizacija IIR filtra

te naš sustav ima dvostruku nulu $n_{1,2}=0$ i konjugirano-kompleksni par polova u  $p_{1,2} = -\frac{1}{2} \pm j\frac{\sqrt{3}}{2}$ . Kako se polovi nalaze u lijevoj poluravnini kompleksne ravnine s sustav je stabilan.

U diskretnoj domeni je

$$
H(z) = \frac{4z^2 - 8z + 4}{7z^2 - 6z + 3}
$$

te naš sustav ima dvostruku nulu u  $n_{1,2} = 1$  i konjugirano-komplesni par polova  $p_{1,2} = \frac{3}{7} \pm j \frac{\sqrt{12}}{7}$  Kako je  $|p| = \frac{\sqrt{21}}{7} < 1$  polovi su unutar jednične kružnice te je sustav stabilan.

Naravno, dobili smo jednaki rezultat u obje domene.

Odredimo još i tip filtra (NP, VP, PP ili PB). Za određivanje tipa filtra moramo analizirati frekvencijsku karakteristiku. Frekvencijska karakteristika postoji samo za stabilne sustave a određuje se zamjenom  $z$  sa  $e^{j\omega}$  u diskretnoj

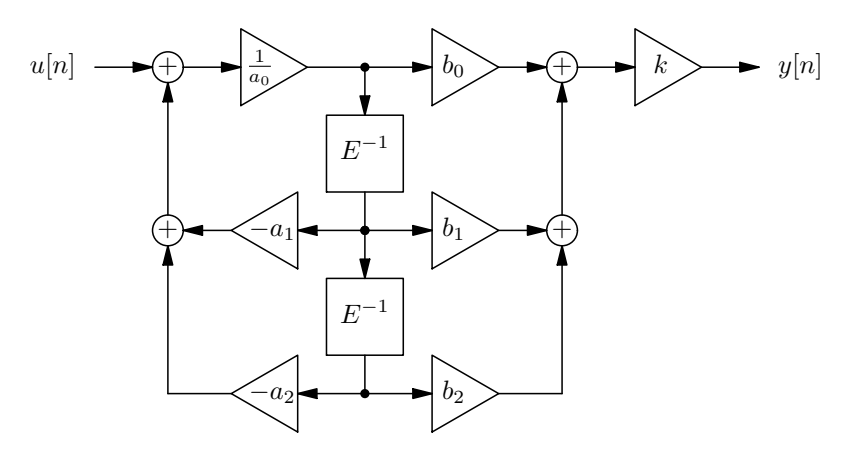

Slika 3: Direktna II realizacija IIR filtra

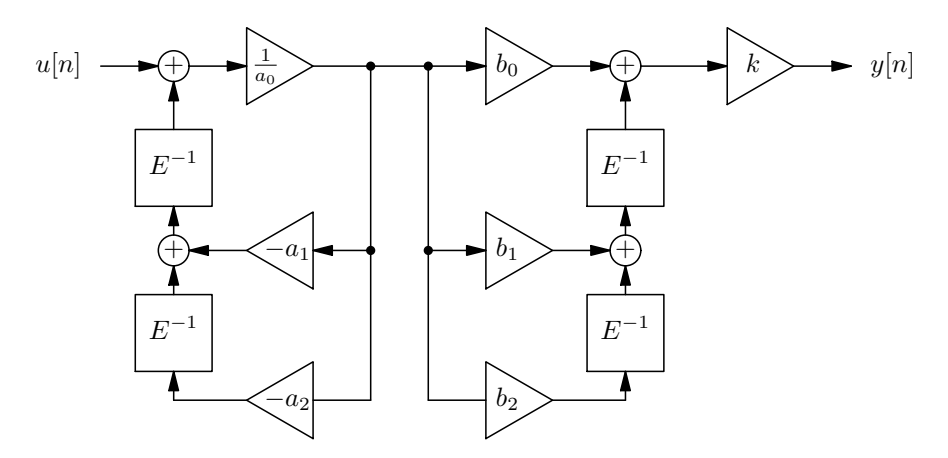

Slika 4: Transponirana direktna I realizacija IIR filtra

domeni ili zamjenom $s$  sa  $j\Omega$ u kontinuiranoj domeni.

Moramo analizirati karakterisitku

$$
H(\omega) = \frac{4e^{2j\omega} - 8e^{j\omega} + 4}{7e^{2j\omega} - 6e^{j\omega} + 3}
$$

ili

$$
H(\Omega) = \frac{(j\Omega)^2}{(j\Omega)^2 + j\Omega + 1}.
$$

Analiziramo samo frekvencijsku karakteristiku u kontinuiranoj domeni:

$$
|H(\Omega)| = \frac{\Omega^2}{\sqrt{(1-\Omega^2)^2 + \Omega^2}} = \frac{\Omega^2}{\sqrt{\Omega^4 - \Omega^2 + 1}}
$$

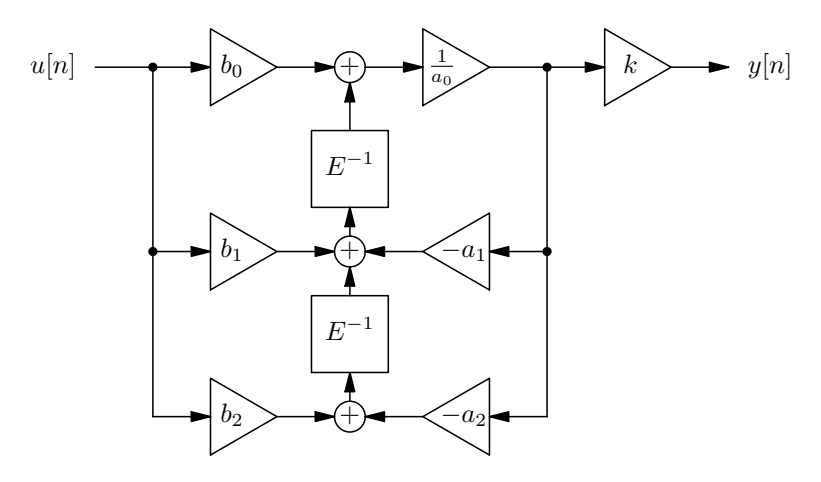

Slika 5: Transponirana direktna II realizacija IIR filtra

$$
\lim_{\Omega \to 0} |H(\Omega)| = \frac{0}{1} = 0
$$
  

$$
\lim_{\Omega \to \infty} |H(\Omega)| = 1
$$

Iz dobivenog zaključujemo da je zadani filtar visoko propusni filtar (VP).

#### Zadatak 2.

Projektirajte niskopropusni IIR filtar drugog reda granične frekvencije  $\pi/2$  koristeći bilinearnu transformaciju uz period  $T = 2$ . Prototipni analogni filtar odredite koristeći Butterworthovu aproksimaciju. Koja je granična frekvencija analognog filtra? Koristeći frekvencijske transformacije u  $Z$  domeni iz dobivenog niskopropusnog filtra odredite visokopropusni filtar granične frekvencije  $\pi/2?$ 

Analogni IIR filtar s realnim koeficijentima i prijenosnom funkcijom  $H(s)$ mora imati amplitudnu karakteristiku oblika

$$
H(j\Omega)\overline{H(j\Omega)} = H(j\Omega)H(-j\Omega) = B(\Omega^2),
$$

Polovi i nule funkcije  $B(-s^2)$  su simetrični oko realne i imaginarne osi, no kako zahtijevamo stabilan filtar biramo rješenje za koje se polovi nalaze u lijevoj poluravnini kompleksne ravnine.

Prototipna funkcija za Butterworthovu aproksimaciju je

$$
B(\Omega^2) = H(j\Omega)H(-j\Omega) = \frac{1}{1 + \left(\frac{\Omega}{\Omega_g}\right)^{2N}},
$$

gdje je $\Omega_g$ granična frekvencija filtra. Buttherwortova aproksimacija je maksimalno glatka (najveći mogući broj nultih derivacija za  $\Omega = 0$  i  $\Omega = \infty$ ).

#### Projektiranje digitalnih filtara bilinearnom transformacijom

- 1. specifikaciju digitalnog filtra bilinearnom transformacijom prebacimo u analognu domenu
- 2. projektiramo odgovarajući analogni filtar (npr. Butterworth)
- 3. filtar vratimo nazada u digitalnu domenu pomoću bilinearne transformacije

Bilinearna transformacija čuva stabilnost i tip filtra. Veza analogne i digitalne frekvencije je

$$
\Omega = \frac{2}{T} \,\mathrm{tg}\left(\frac{\omega}{2}\right).
$$

Za zadani filtar je $\omega_g=\frac{\pi}{2}$ te dobivamo

$$
\Omega_g = \frac{2}{2} \,\mathrm{tg}\left(\frac{\frac{\pi}{2}}{2}\right) = 1.
$$

Za analogni Buttherworthov filtar sada dobivamo

$$
H(s)H(-s) = \frac{1}{1 + \left(\frac{-js}{\Omega_g}\right)^{2\cdot 2}} = \frac{1}{1 + s^4}.
$$

Odredimo polove dobivene funkcije. Rješavamo jednadžbu  $s^4 + 1 = 0$  te dobivamo

$$
s_k = \exp\left(j\frac{\pi + 2k\pi}{4}\right)
$$
  
\n
$$
s_0 = e^{j\pi/4} = \frac{\sqrt{2}}{2} + j\frac{\sqrt{2}}{2}, \quad k = 0
$$
  
\n
$$
s_1 = e^{j3\pi/4} = -\frac{\sqrt{2}}{2} + j\frac{\sqrt{2}}{2}, \quad k = 1
$$
  
\n
$$
s_2 = e^{j5\pi/4} = -\frac{\sqrt{2}}{2} - j\frac{\sqrt{2}}{2}, \quad k = 2
$$
  
\n
$$
s_3 = e^{j6\pi/4} = \frac{\sqrt{2}}{2} - j\frac{\sqrt{2}}{2}, \quad k = 3
$$

Polovi su prikazani na slici 6. Za Buttherwortovu aproksimaciju polovi su uvjek jednoliko razmješteni po kružnici.

Odabiremo polove koji daju stabilan sustav. Dobivamo

$$
H(s) = \frac{1}{(s - s_1)(s - s_2)} = \frac{1}{(s + \frac{\sqrt{2}}{2} - j\frac{\sqrt{2}}{2})(s + \frac{\sqrt{2}}{2} + j\frac{\sqrt{2}}{2})}
$$

$$
= \frac{1}{s^2 + s\sqrt{2} + 1}
$$

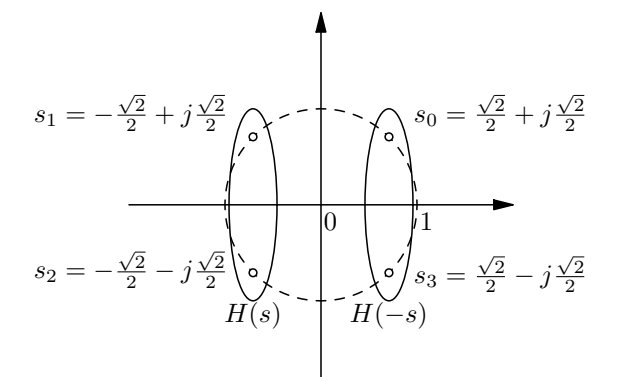

Slika 6: Položaj polova Butterworthovog filtra u kompleksnoj ravnini

Bilinearnom transformacijom dobivamo digitalni IIR filtar:

$$
H(z) = \frac{1}{\left(\frac{2}{T}\frac{z-1}{z+1}\right)^2 + \sqrt{2}\frac{2}{T}\frac{z-1}{z+1} + 1}
$$

$$
= \frac{z^2 + 2z + 1}{(2 + \sqrt{2})z^2 + 2 - \sqrt{2}}
$$

Prijenosna funkcija digitalnog Buttherworthovog filtra je

$$
H(z) = \frac{(1+z^{-1})^2}{(2+\sqrt{2})+(2-\sqrt{2})z^{-2}}.
$$

Dobiveni filtar ima dvostruku nulu  $n_{1,2} = -1$  te polove  $p_{1,2} = \pm ($ √  $(2-1)j.$ Odredimo još VP filtar transformacijom u  ${\mathcal Z}$ domeni. Vrijedi

$$
z_{\rm NP}^{-1} = -\frac{z_{\rm VP}^{-1} + \alpha}{1 + \alpha z_{\rm VP}^{-1}},
$$

pri čemu je

$$
\alpha = -\frac{\cos\left(\frac{\omega_{g{\rm NP}}+\omega_{g{\rm VP}}}{2}\right)}{\cos\left(\frac{\omega_{g{\rm NP}}-\omega_{g{\rm VP}}}{2}\right)}
$$

Za zadane $\omega_{g{\rm NP}}=\pi/2$ i $\omega_{g{\rm VP}}=\pi/2$ dobivamo

$$
\alpha = -\frac{\cos(\pi/4 + \pi/4)}{\cos(\pi/4 - \pi/4)} = -\frac{0}{1} = 0.
$$

Kako je uz  $\alpha = 0$ 

$$
z_{\rm NP}^{-1} = -z_{\rm VP}^{-1}
$$

za prijenosnu funkciju VP filtra dobivamo

$$
H_{\rm VP}(z) = H_{\rm NP}(-z) = \frac{(1-z^{-1})^2}{(2+\sqrt{2})+(2-\sqrt{2})z^{-2}}.
$$

# 2. Metoda jednakih impulsnih odziva

#### Zadatak 3.

Projektirajte rekurzivni digitalni filtar (IIR) pomoću metode jednakog impulsnog odziva ako je poznata prijenosna funkcija prototipnog analognog filtra

$$
H(s) = \frac{\lambda}{s^2 + \lambda^2}.
$$

Neka je period otipkavanja impulsnog odziva  $T = 1$ .

Odredi  $H(z)$  za  $\lambda = \pi/2$ .

#### Projektiranje digitalnih filtara metodom jednakog impulsnog odziva

- $1.$  projektiramo odgovarajući analogni filtar $\,$
- 2. odredimo impulsni odziv analognog filtra
- 3. otipkamo impulsni odziv analognog filtra s nekim  $T_s$
- 4. odredimo prijenosnu funkciju digitalnog filtra iz otipkanog impulsnog odziva

Metoda jednakog impulsnog odziva nam ne čuva tip filtra.

Odredimo impulsni odziv  $h(t)$ . Potrebno je odrediti inverznu Laplaceovu transformaciju od

$$
H(s) = \frac{\lambda}{s^2 + \lambda^2} = \frac{\lambda}{(s - j\lambda)(s + j\lambda)}.
$$

Kako su polovi  $p_{1,2} = \pm j\lambda$  vrijedi

$$
H(s) = \frac{1}{2j} \frac{1}{s - j\lambda} + \frac{1}{-2j} \frac{1}{s + j\lambda}.
$$

Impulsni odziv je

$$
h(t) = \frac{1}{2j}e^{j\lambda t} - \frac{1}{2j}e^{-j\lambda t} = \sin(\lambda t).
$$

Otipkavanjem impulsnog odziva dobivamo

$$
h[n] = h(nT) = \sin(\lambda nT) = \sin(\lambda n).
$$

 $\mathcal Z$  transformacija dobivenog odziva je

$$
H(z) = \sum_{n=0}^{+\infty} \sin(\lambda n) z^{-n} = \sum_{n=0}^{+\infty} \frac{e^{j\lambda n} - e^{-j\lambda n}}{2j} z^{-n}
$$
  
=  $\frac{1}{2j} \left( \frac{1}{1 - z^{-1}e^{j\lambda}} - \frac{1}{1 - z^{-1}e^{-j\lambda}} \right)$   
=  $\frac{1}{2j} \frac{1 - z^{-1}e^{-j\lambda} - 1 + z^{-1}e^{j\lambda}}{1 - (e^{j\lambda n} + e^{-j\lambda})z^{-1} + z^{-2}}$   
=  $\frac{\sin(\lambda) z^{-1}}{1 - 2\cos(\lambda) z^{-1} + z^{-2}}$ 

Odredimo još odziv za $\lambda=\pi/2.$  Dobivamo:

$$
H(z) = \frac{\sin(\pi/2)z^{-1}}{1 - 2\cos(\pi/2)z^{-1} + z^{-2}} = \frac{z^{-1}}{1 + z^{-2}}.
$$